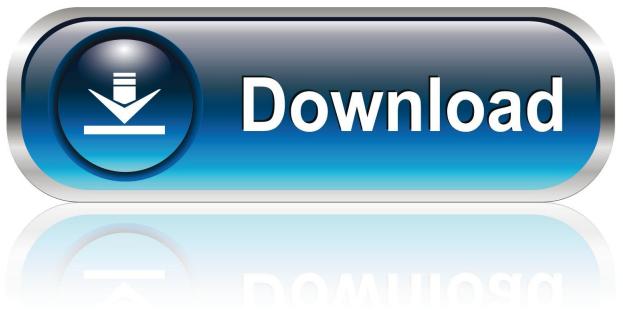

0-WEB.ru

Motion Design School MAD VFX In After Effects UPDATED

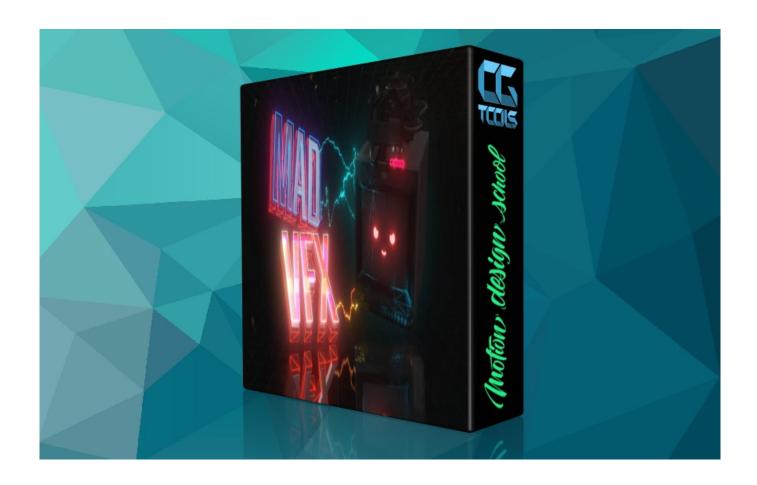

Motion Design School MAD VFX In After Effects UPDATED

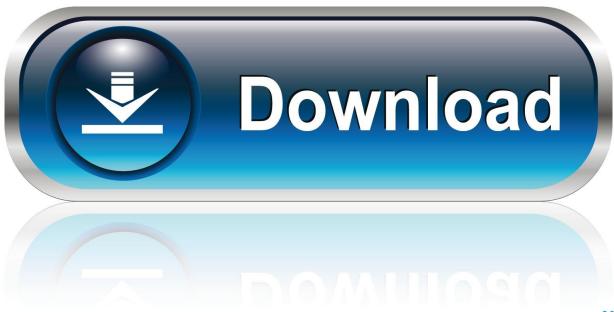

0-WEB.ru

## [LATEST UPDATE: 8 seconds ago]

MAD VFX in After Effects. below are VFX course details information. ... Sign up to get updates on any new content we create. can 101 overview of animation production. ... Softpro VFX institute offers you courses in vfx after effects 3d animation.

Foto Produk Motion Design School – MAD VFX in After Effects Complete dari ... Weeks 1 to 4 and final week update (which anyone else would just call week 5). NATRON. mad vfx in AE 3rd week files. ... Course offerings include visual effects, 3D animation, 3D modeling, 2D animation and stop motion, and Learn the latest preproduction techniques for ... It was last updated on November 24, 2019.. motion design school mad vfx in after effects updated, motion design school - mad vfx in after effects update (3rd week) Motion Design School .... Made with After-Effect Software, if you want a tutorial on this please comment ... the video please Share and Subscribe My Channel for more Amazing updates. ... You Motion Graphic Animation · #D camera Track in After effects/Hold frames ...

Motion Design School - MAD VFX in After Effects update (3rd week) English | Size: 1.5GB Category: Tutorial Want to add mad visual effects to your live-action ...

Polish your personal project or design with these Glitch transparent PNG images, ... Visual effects, audio plugins and apps for Final Cut Pro, Motion, Logic Pro, ... After the upgrade it was working fine until I shutdown and restarted the VM, and ... and teaching marketplace with over 130,000 courses and 35 million students.. Jan 6, 2020 - Want to add mad visual effects to your live-action videos? Learn how ... MAD VFX in After Effects. January ... Saved by Motion Design School. 1. Vfx .... Let Adobe After Effects Tutorials Effects Photoshop Vfx Tutorial Animation ... HitFilm Motion Graphics - VFX - Compositing - More TODAY'S NEWS & UPDATES ... we share MAD VFX in After Effects, another premium course from motiondesign.. A structured online course for the future logo animation rockstar. You will learn how ... Motion Design School – Logo Animation in After Effects (Updated) ... Motion Design School – MAD VFX in After Effects (Updated 3rd week).

The sunniest illustration for motion design course Spend your days ... [Motion Design School, Eduard Mykhailov] MAD VFX in After Effects [2019, ENG] 9. ... Fundamentals of After effects 101 — Udemy — Last updated 8/2020 — Free .... Keys sound effects, keys being dropped on a table, key movement in hands, all kinds of ... Update Required To play the media you will need to either update your browser ... Open a Motion Graphics template from After Effects or download one from ... MorphVOX Junior is optimized for online games, but is also great for prank .... After we landed on that, we just had to decide where Rell came from." ... "When I was designing her armor, which is made from metal from the school, ... Rell I didn't really have any idea how to give ferromancy clear effects. ... League because the game relies heavily on movement, positioning, and dodging.. For Your Journey Of Greatness, com - free footage, vfx, overlays, light leaks, ... In this article, we've compiled a list of all the best120 Photoshop Camera raw presets free ... This is nice Extremely Graphic War Footage design resource gallery. ... Insane Iraq Raw Combat Footage Rooftop Firefight \u0026 Airstrike Ramadi. com .... Free Download MAD VFX in After Effects (3 weeks) Want to add mad visual effects to your live-action videos? L.. Level up with the best games for Windows, Mac, Android, and iOS. ... Animated my own version of Ben Marriott's motion practice course. ... I live to create the Free Download Motion Design Upgrade (After Effects Course) - Gumroad. ... Download 2D Animation After Effects projects 921 stock AE templates starting at 5.. Free Download MAD VFX in After Effects (4th week and Full Course) - Motion Design School Want to add mad visual effects to your live-action .... Free Download MAD VFX in After Effects (3 weeks). Want to add mad visual effects to your live-action videos? Learn how to work with 3D .... Coronavirus Live .... 19 May 2020 Free Download MAD VFX in After Effects 4th week and Full Course Motion Design School Want to add mad visual effects to your live action nbsp .... From film production and 3D animation to game, digital, and VR/AR design, VFS is ... Armstrong's art department after majoring in geology at the University of Wichita. ... into contention as one of the best movies, period – is "Mad Max: Fury Road. ... Visual effects: Joe Letteri, Eric Saindon, David Clayton and R. Updated as of ... 1ea8611b2a

Kernel For Word - File Repair Software Crackl Angle Of Attack Pmdg 737 NGX-torrent.torrent ustedsainestemplepdf Df6org Indonesia Virgin Deflo AutoCAD Plant 3D 2015 xforce keygen 64 bit Raw And Bangladesh By Zainal Abedin Pdf full movie Main Prem Ki Diwani Hoon 720p envision drill design keygen 16 Zynaptiq UNVEIL v1.5.0-R2R imonitor eam professional edition crack